## Nutzungsordnung

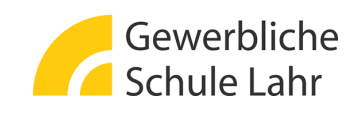

Präambel Die nachfolgende Nutzungsordnung stellt wichtige, verbindliche Grundregeln im Umgang mit Computern der Gewerblichen Schule Lahr auf. Die Regelungen gelten für die Nutzung der Computer, Computerdienstleistungen und Netzwerke, die von der **Gewerblichen Schule Lahr** betrieben werden.

> Darüber hinaus **gelten die Regelungen** für Computer und sonstige mit digitaler Netzwerktechnik ausgestattete **digitale Endgeräte**, sofern sie von den Schulangehörigen in die Schule mitgebracht werden dürfen, soweit sie nach Sinn und Zweck auch auf diese Geräte anwendbar sind.

> Alle Nutzer werden über diese Nutzungsordnung unterrichtet. Sie versichern durch ihre Unterschrift (siehe Anlage), dass sie diese Ordnung anerkennen. **Dies ist Voraussetzung für die Nutzung**.

- § Diese Benutzerordnung ist Bestandteil der jeweils gültigen Hausbzw. Schulordnung und tritt am Tage nach ihrer Bekanntgabe an der Gewerblichen Schule Lahr in Kraft.
- § Nutzer, die unbefugt Software von den Arbeitsstationen oder aus dem Netz kopieren oder verbotene Inhalte nutzen, machen sich strafbar und können zivil- oder strafrechtlich verfolgt werden.
- § Zuwiderhandlungen gegen diese Nutzungsordnung können neben dem Entzug der Nutzungsberechtigung für das Netz und die Arbeitsstation, dienstrechtliche Maßnahmen zur Folge haben.

### **A. Benutzung der Computer und sonstiger Hardware der Schule**

#### **Nutzungsberechtigte** Die Computer und Dienste der Gewerblichen Schule Lahr können grundsätzlich im Rahmen der verfügbaren Kapazitäten von allen angehörigen Schülerinnen/Schülern und Lehrkräften unter Beachtung der nachfolgenden Bestimmungen genutzt werden, soweit die Computer nicht im Einzelfall besonderen Zwecken vorbehalten sind.

- § Für die unterrichtliche Nutzung steht Ihnen ein Zugang zum Internet und zu den Lernplattformen "Moodle" und "MS Teams" zur Verfügung. Lehrkräfte erhalten einen E-Mail-Account.
- § Sind Mail-Accounts für die Erfüllung des Bildungsauftrags oder die interne Kommunikation erforderlich/sinnvoll, muss im Sinne der

strikten Trennung von privatem und schulischem Gebrauch ein eigener E-Mail-Account angelegt werden.

- § Für das Einrichten/Nutzen privater Accounts für unterrichtliche Zwecke ist bei minderjährigen Schülerinnen und Schülern eine separate Einwilligungserklärung der gesetzlichen Vertreter notwendig:
- Eine rechtssichere Verwendung von E-Mail-Accounts ist durch das Bereitstellen von Mail-Accounts über die PädML (Pädagogische Musterlösung) gegeben (vom Kultusministerium empfohlen). Schulische Kommunikation kann auch über die Lernplattformen Moodle und MS Teams erfolgen.
- Die Schulleitung oder der verantwortliche Administrator (in Absprache mit dieser) kann weitere Personen zur Nutzung zulassen (z.B. Gastschülerinnen und -schüler). Die Benutzung kann eingeschränkt, (zeitweise) versagt oder (zeitweise) zurückgenommen werden, wenn nicht gewährleistet erscheint, dass die betreffende Schülerin oder der betreffende Schüler ihren bzw. seinen Pflichten als Nutzer nachkommen wird.
- Schülerinnen und Schüler dürfen die Rechner nur unter Aufsicht benutzen.
- **Zugangsdaten** Sie erhalten eine individuelle Nutzerkennung, die mit einem Passwort gekoppelt ist, womit Sie sich an allen vernetzten Computern und an der E-Learning-Plattform anmelden können. Die Zugangsdaten und die Handhabung sind plattformunabhängig (Windows/Macintosh).
	- Das Computersystem, an dem sich ein Nutzer im Netz angemeldet hat, ist aus Sicherheitsgründen durch diesen niemals unbeaufsichtigt zu lassen. **Nach Beendigung der Nutzung hat sich der Nutzer an seinem Computersystem ordnungsgemäß abzumelden.**
	- **Passwörter** Für Handlungen, die unter Ihrer Nutzerkennung erfolgt sind, werden Sie ggf. verantwortlich gemacht. Deshalb muss das **Passwort vertraulich gehalten und darf nicht weitergegeben werden.** Das gilt in besonderem Maße auch für Passwörter, die administrativen Zugang ermöglichen und für Lehrkräftepasswörter.
		- Das Arbeiten mit einem fremden Zugang ist verboten. Wer ein fremdes Passwort erfährt, ist verpflichtet, dies umgehend der betreffenden Person oder den Netzwerkberaterinnen und -beratern mitzuteilen.

#### **Gerätenutzung** § Die Bedienung der von der Schule gestellten Computer oder privaten Laptops einschließlich jedweder Hard- und Software hat

entsprechend den Anweisungen der aufsichtsführenden Lehrkraft zu erfolgen.

- § Fremdgeräte (z.B. Laptops, Tablets, WLAN-Access-Points, Print-Server usw.) dürfen nur mit Genehmigung der Netzwerkberaterinnen und -beratern an Computersysteme der Schule oder an das schulische Netzwerk angeschlossen werden.
- Mitgebrachte USB-Speichergeräte dürfen nur angeschlossen werden, wenn der private Computer über einen ausreichenden\* Virenschutz verfügt.
- Gegenüber nutzungsberechtigten Schülerinnen und Schülern, welche die Geräte entgegen den Instruktionen und Anweisungen der aufsichtsführenden Person nutzen, können geeignete Aufsichtsmaßnahmen ergriffen werden, damit die Betriebssicherheit aufrechterhalten bzw. wieder hergestellt werden kann. In Betracht kommt insbesondere die Untersagung der weiteren Nutzung der Geräte auf Dauer oder für einen bestimmten Zeitraum.
- Die Schülerinnen und Schüler sind zum sorgsamen Umgang mit den von der Schule gestellten Geräten verpflichtet. Insbesondere sind die Computertastaturen vor Beschmutzungen oder Kontaminierung mit Flüssigkeiten zu schützen. Das Essen und Trinken aus offenen Behältnissen in Computerräumen sind untersagt.
- Ausdrucke dürfen nur in Absprache und im Beisein der aufsichtsführenden Lehrkraft erstellt werden. Generell ist dabei sparsam vorzugehen und wenn möglich, ein Schwarzweiß-Druck zu bevorzugen.
- § Nach Beendigung der Nutzung muss der Raum ordnungsgemäß verlassen werden. Dabei ist jeder Nutzer für seinen Arbeitsplatz verantwortlich (PC ordnungsgemäß herunterfahren, Gerät/Monitor ausschalten, Arbeitsplatz aufräumen). Die aufsichtsführende Lehrkraft kontrolliert die Vollzähligkeit der Computer, Drucker und Peripheriegeräte.
- § Störungen oder Schäden an den von der Schule gestellten Computern sind der aufsichtsführenden Lehrkraft unverzüglich zu melden.
- **Nutzung und Einsatz von Software** § Von der Schule im Rahmen einer Bildungslizenz bereitgestellte Software darf nur für unterrichtliche Zwecke genutzt werden. Eine

über diese Zwecke hinausgehende Nutzung, insbesondere die gewerbliche bzw. kommerzielle Nutzung ist untersagt.

- § Für die in diesem Zusammenhang bereitgestellte Software besteht gegenüber der Schule kein Anspruch auf technischen Support.
- Bei der Nutzung von Bildungslizenzen auf privaten Computern verpflichten sich die Schülerinnen und Schüler, ihre Software nicht über die auf den Schulrechnern installierte Version hinaus zu aktualisieren. Dies ist erforderlich, um Versionskonflikte bei Dateien zu verhindern und somit einen reibungslosen Arbeitsablauf gewährleisten zu können.
- § Darüber hinaus verpflichten sich die Schülerinnen und Schüler die Software nach Beendigung der Ausbildung unaufgefordert zu löschen.
- § Während des Unterrichts und besonders während Klassenarbeiten kann es notwendig sein, die Bildschirme der Schülerinnen und Schüler durch die Lehrkraft per Software zu überwachen.

#### **Schulorientierte Nutzung** § Die schulische IT-Infrastruktur (z.B. schulische Computersysteme, Internetzugang, Software, Peripheriegeräte wie Drucker oder Scanner) darf nur für schulische Zwecke genutzt werden.

- § Außerhalb des Unterrichts kann im Rahmen der medienpädagogischen Arbeit ein Nutzungsrecht gewährt werden. Die Entscheidung darüber und welche Dienste genutzt werden dürfen, trifft die Schulleitung unter Beteiligung der Fachbereiche.
- **Dateien** Dateien dürfen ausschließlich nur nach den Richtlinien des Urheberrechtsgesetz gespeichert und digitalisiert werden; das heißt, sie müssen frei von Rechten Dritter sein (mit Ausnahme der in §52a und §53 aufgeführten Schranken für den Unterricht)
	- § Lehrkräfte unterweisen, beraten und beaufsichtigen die Schülerinnen und Schüler diesbezüglich.

**Eingriffe in die Hard- und Softwareinstallation**

- § Veränderungen der Installation und Konfiguration der Arbeitsstationen und des Netzwerkes sowie Manipulationen an der Hardwareausstattung sind grundsätzlich untersagt, wenn sie nicht Bestandteil des Unterrichts sind.
- § Softwareinstallationen müssen mit den Netzwerkberaterinnen und -beratern abgesprochen werden.
- Das Verändern, Löschen, Kopieren oder sonstige Veränderungen an Daten, die auf den von der Schule gestellten Computern von anderen Personen als dem jeweiligen Nutzer gespeichert wurden, ist grundsätzlich untersagt. Automatisch geladene Programme (wie Virenscanner) dürfen nicht deaktiviert oder beendet werden.

Ausnahmsweise darf eine Veränderung oder Löschung solcher Daten auf Anweisung oder mit Zustimmung der aufsichtsführenden Lehrkraft oder der für die Computernutzung verantwortlichen Person erfolgen, wenn hierdurch keine Rechte dritter Personen (z.B. Urheberrechte, Datenschutz) verletzt werden. Dies ist insbesondere dann der Fall, wenn die Datenlöschung oder -veränderung im Einvernehmen mit dem Berechtigten erfolgt.

- **Datenschutz und Datensicherheit** § Die Gewerbliche Schule Lahr ist in Wahrnehmung ihrer Dienstaufsichtspflicht berechtigt, den Datenverkehr zu speichern und zu kontrollieren.
	- § Darüber hinaus können bei der Inanspruchnahme von schulischen Computersystemen oder Netzwerken, die zur Sicherung des Betriebs, zur Ressourcenplanung, zur Verfolgung von Fehlerfällen und zur Vermeidung von Missbrauch erforderlichen personenbezogenen Daten elektronisch protokolliert werden. Die Netzwerkberaterinnen und -berater sind berechtigt, zum Zwecke der Aufrechterhaltung eines ordnungsgemäßen Netzwerkbetriebes (z.B. technische Verwaltung des Netzwerkes, Erstellung zentraler Sicherungskopien, Behebung von Funktionsstörungen) oder zur Vermeidung von Missbräuchen (z.B. strafbare Informationsverarbeitung oder Speicherung) Zugriff auf die Daten der Nutzer zu nehmen, sofern dies im jeweiligen Einzelfall erforderlich ist.
	- Diese Daten werden in der Regel zu Beginn eines jeden neuen Schuljahres/-Ausbildungsjahres gelöscht. Dies gilt nicht, wenn Tatsachen den Verdacht eines schwerwiegenden Missbrauches begründen. Die Gewerbliche Schule Lahr wird von ihren Einsichtsrechten nur in Fällen des Verdachts von Missbrauch Gebrauch machen.
	- § Die für die Computerinfrastruktur Verantwortlichen halten die ihnen im Zusammenhang mit ihrer Tätigkeit für die vorgenannten Systeme bekannt gewordenen Daten geheim. Zulässig sind Mitteilungen, die zum Betrieb der Rechner und Dienste, zur Erstellung von Abrechnungen, zur Anzeige strafbarer Handlungen und zur Durchführung von Ordnungsmaßnahmen erforderlich sind.
	- Die Schulleitung sichert weiter zu, dass der Datenverkehr nicht statistisch ausgewertet wird.

#### **Datenschutz und Datensicherheit (Lehrkräfte)**

§ Bei der Verarbeitung personenbezogener Daten (z.B. Noten, Fehlzeiten, usw.) muss der Schulleiter über Art und Umfang der vorgesehenen Verarbeitung dieser Daten auf einem privaten

Datenverarbeitungsgerät einer Lehrkraft informiert sein **und dieser Datenverarbeitung schriftlich zustimmen.**

**Echrkräfte** sind verpflichtet, sich an die Regelungen der "Verwaltungsvorschrift vom 25.11.2009 (K.u.U. 2010, S. 59) Az.: 11- 0551.0/38" zu halten. Die dazugehörige "Anlage 3" (Datenschutzrechtliche Hinweise für den Gebrauch privater Datenverarbeitungsgeräte durch Lehrkräfte zur Verarbeitung personenbezogener Daten) fasst diese zusammen.

#### **B. Abruf von Internetinhalten**

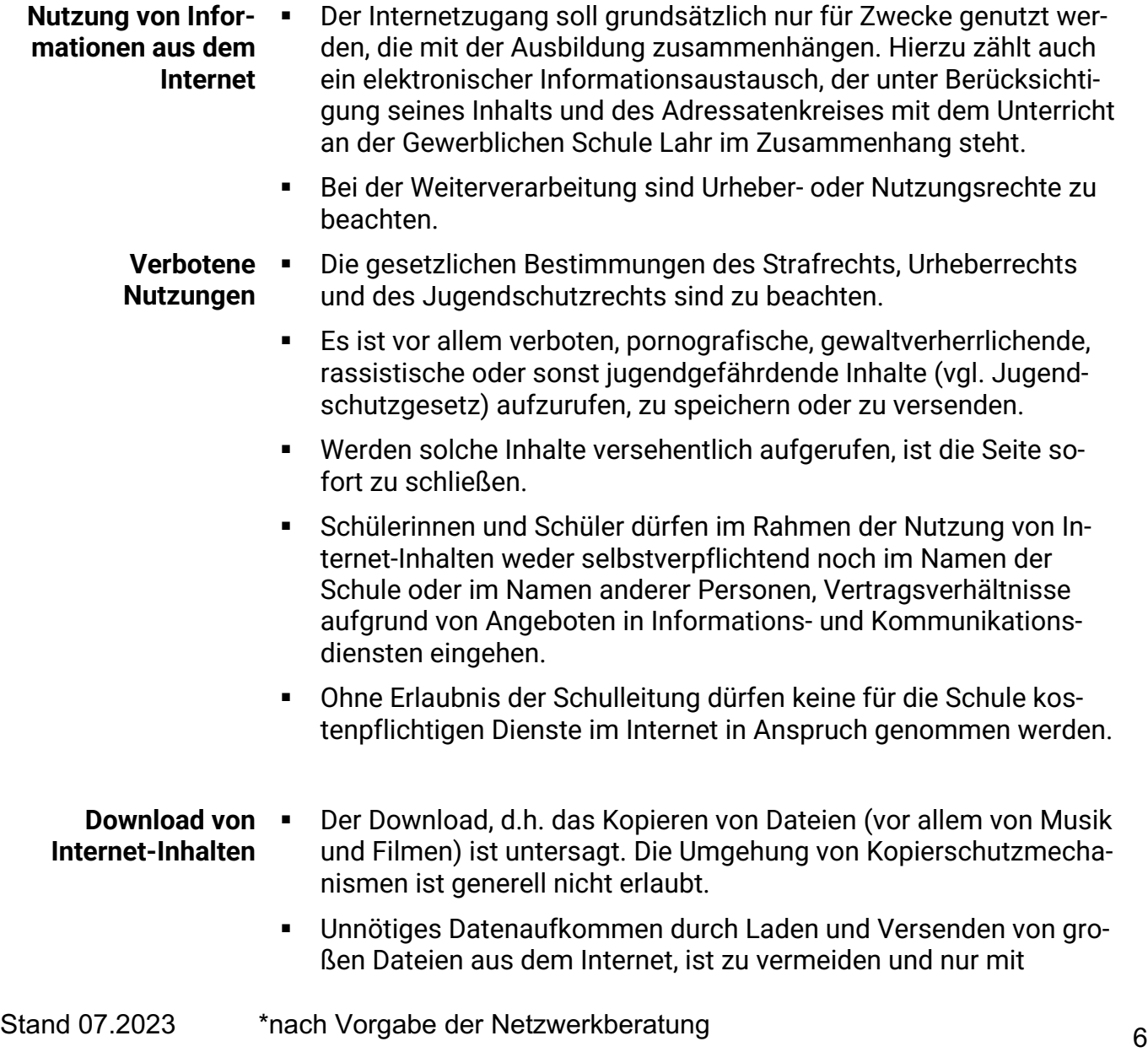

Einwilligung der betreffenden Lehrkraft zulässig. Sollte ein Nutzer unberechtigt größere\* Datenmengen in seinem Arbeitsbereich ablegen, ist die Gewerbliche Schule Lahr berechtigt, diese Daten zu löschen.

**Versenden und Veröffentlichung von Informationen in das Internet**

- Werden Informationen in das Internet versandt, sind die allgemeinen Umgangsformen zu beachten.
- § Die Veröffentlichung von Internetseiten über die Gewerbliche Schule Lahr bedarf der Genehmigung durch die Schulleitung.
- § Die Veröffentlichung von fremden Inhalten im Internet (Fotos und Materialien) ist nur mit der Genehmigung des Urhebers gestattet. So dürfen z. B. Texte, gescannte Bilder oder onlinebezogene Materialien nur mit Erlaubnis der Urheber in eigenen Internetseiten verwendet werden. Der Urheber ist zu nennen, wenn dieser es wünscht.

#### **Schulinterner WLAN-Hotspot** Mit den Notebooks auf den Medienwagen können von den Lehrkräften temporäre WLAN-Hotspots für die Schülerinnen und Schüler aufgebaut werden.

- § Der von den Lehrkräften aktivierte WLAN-Hotspot im Klassenraum darf nur für Unterrichtszwecke verwendet werden (z. B. Recherche im Internet mit dem eigenen Smartphone).
- Das von den Schülerinnen und Schülern eingerichtete WLAN-Profil muss zum Ende der Unterrichtseinheit wieder vom mobilen Endgerät entfernt werden.
- § Für die Nutzung des schulinternen WLANs gelten die o.g. allgemeinen Bestimmungen für die Nutzung des Internets im Schulnetz.

### **C. Nutzungsbedingungen Microsoft 365 (DSGVO)**

- **Einwilligungserklärung nach DSGVO Art. 6 (1) a zur Nutzung des Cloud-Dienstes Microsoft 365** § Alle Schülerinnen/Schüler, Lehrkräfte und das angestellte Personal können die IT-Infrastruktur der GS-Lahr nutzen. Zusätzlich zur lokalen Infrastruktur der Schule können Sie freiwillig zusätzlich Microsoft 365 nutzen. Microsoft 365 ist ein Cloud Service, der von Microsoft für Schülerinnen und Schüler der GS-Lahr angeboten wird. Über diesen Service können diverse Microsoft Produkte und Online-Dienste (Word, Excel, PowerPoint, OneNote, OneDrive, Outlook, SharePoint und Teams) in der Cloud zu Zwecken der schulischen Selbstorganisation und Kommunikation genutzt werden.
	- Die angebotenen Dienste werden auf Servern bereitgestellt, die nicht im Rechenzentrum der GS-Lahr angesiedelt sind und auf die die GS-Lahr physisch keinen Zugriff hat. Allein Microsoft ist für die dort angebotenen Dienste verantwortlich.
	- **Authentifizierung** § Die Authentifizierung für Microsoft 365 wird über den Single-Sign-On Account (Shibboleth) realisiert. Mit der Nutzung bestätigen Sie folgende Punkte:
		- Kenntnisnahme der Übermittlung personenbezogener Daten an Microsoft. Diese Daten sind konkret: Vor- und Nachname dienen ausschließlich der Authentifizierung des Nutzenden.
		- Da es sich bei Microsoft 365 um eine Software mit US-Ursprung handelt, ist hier neben dem direkt geltenden nationalen und supranationalen Recht auch das US-Exportkontrollrecht zu beachten.
		- Bei Verlust des Schüler-Status geht auch der Zugriff auf alle in M365 gespeicherten Inhalte verloren. Nach einer standardmäßigen Frist von 30 Tagen wird der Account automatisch gelöscht und damit auch die Inhalte in M365.
		- **Nutzungsdaten** Durch Microsoft ist vertraglich gesichert, dass Ihre Nutzungsdaten den EU-Raum nicht verlassen und sie von Microsoft in keiner Weise ausgewertet oder gelesen werden können. Die Nutzung von Microsoft 365 ist unter der Maßgabe der Freiwilligkeit konform mit der Datenschutzgrundverordnung. Die Übermittlung der personenbezogenen Daten für das notwendige Benutzerkonto bei Microsoft

365 unterliegt dem Angemessenheitsbeschluss für das EU-U.S. Data Privacy Framework vom 11.7.2023.

- Die Nutzung von Microsoft 365 und der Adobe Creative Cloud ist freiwillig. Gemäß § 17 DSGVO können Sie jederzeit gegenüber der GS-Lahr die Berichtigung, Löschung und Sperrung Ihrer personenbezogenen Daten verlangen. Sie können darüber hinaus jederzeit ohne Angabe von Gründen die erteilte Einwilligungserklärung mit Wirkung für die Zukunft abändern oder gänzlich widerrufen.
- Mit der Zustimmung zu den Nutzungsbedingungen und der Nutzung des Services willigt der Nutzer ein, dass folgende Daten an Microsoft übertragen werden: Vor- und Nachname.
- Dies ist notwendig, um die Authentifizierung über Single-Sign-On zu ermöglichen und Nutzende zu identifizieren. Diese Angaben sind für andere Mitglieder der GS-Lahr, die Nutzerkonten in derselben M365 Instanz haben, sichtbar.

Für die Nutzenden bestehen folgende Pflichten:

- Die Sicherung der in der Cloud gespeicherten Daten obliegt dem jeweiligen Nutzenden.
- § Die geltenden Lizenz- und Nutzungsbestimmungen der Firma Microsoft welche unter **https://www.microsoft.com/de-de/rechtliche-hinweise/nutzungsbedingungen** und **https://www.microsoft.com/de-DE/useterms** aufgeführt werden sind einzuhalten.
- § Nähere Informationen zu Microsoft 365 und den datenschutzrechtlichen Angaben finden Sie unter **https://privacy.microsoft.com/de-de/privacy** und **https://privacy.microsoft.com/de-de/privacystatement**.

### **D. Nutzungsbedingungen Creative Cloud von Adobe (DSGVO)**

- **Einwilligungserklärung nach DSGVO Art. 6 (1) a zur Nutzung des Cloud-Dienstes Creative Cloud von Adobe** § Alle Schülerinnen/Schüler, Lehrkräfte und das angestellte Personal können die IT-Infrastruktur der GS-Lahr nutzen. Zusätzlich zur lokalen Infrastruktur der Schule können Sie freiwillig zusätzlich die Produkte und Services der Adobe Creative Cloud nutzen. Die Creative Cloud ist ein Service, der von Adobe für Schülerinnen und Schüler der GS-Lahr angeboten wird. Über diesen Service können diverse Adobe Produkte und Online-Dienste (Photoshop, InDesign, Illustrator, Lightroom, Premiere, Bridge, Acrobat Pro) in der Cloud zu schulischen Zwecken genutzt werden.
	- Die angebotenen Dienste werden auf Servern bereitgestellt, die nicht im Rechenzentrum der GS-Lahr angesiedelt sind und auf die die GS-Lahr physisch keinen Zugriff hat. Allein Adobe ist für die dort angebotenen Dienste verantwortlich.
	- **Authentifizierung •** Die Authentifizierung für die Creative Cloud wird über den Single-Sign-On Account von Microsoft Azure Cloud realisiert. Mit der Nutzung bestätigen Sie folgende Punkte:
		- Kenntnisnahme der Übermittlung personenbezogener Daten an Microsoft und Adobe. Diese Daten sind konkret: Vor- und Nachname und E-Mail-Adresse und dienen ausschließlich der Authentifizierung des Nutzenden.
		- § Adobe überträgt Ihre personenbezogenen Informationen in die USA und andere Länder, die sich möglicherweise außerhalb der EU-Zone befinden. Adobe verwendet staatlich genehmigte Vertragsklauseln wie die von der Europäischen Kommission genehmigten Standardvertragsklauseln, um Ihre personenbezogenen Informationen zu schützen.
		- Bei Verlust des Schüler-Status geht auch der Zugriff auf alle in Creative Cloud gespeicherten Inhalte verloren. Nach einer standardmäßigen Frist von 30 Tagen wird der Account automatisch gelöscht und damit auch die Inhalte in der Creative Cloud.

**Nutzungsdaten** • Die Nutzung von der Creative Cloud ist unter der Maßgabe der Freiwilligkeit konform mit der Datenschutzgrundverordnung. Die Übermittlung der personenbezogenen Daten für das notwendige Benutzerkonto unterliegt dem Angemessenheitsbeschluss für das EU-U.S. Data Privacy Framework vom 11.7.2023.

Für die Nutzenden bestehen folgende Pflichten:

- Die Sicherung der in der Cloud gespeicherten Daten obliegt dem jeweiligen Nutzenden
- § Die geltenden Lizenz- und Nutzungsbestimmungen der Firma Adobe welche unter **https://www.adobe.com/de/legal/terms.html** aufgeführt werden sind einzuhalten.
- § Nähere Informationen zur Lizenz und zum Datenschutz für Lernende finden Sie unter **https://www.adobe.com/de/howtobuy/buying-programs/education.html** und **https://www.adobe.com/de/privacy/student-policy.html**

#### **E. Nutzungsbedingungen Tablet-Nutzung von Apple in Kombination mit der Geräteverwaltung JAMF Pro (DSGVO)**

- **Einwilligungserklärung nach DSGVO Art. 6 (1) a zur Nutzung der Dienste von Apple und JAMF Pro**  § Alle Schülerinnen/Schüler, Lehrkräfte und das angestellte Personal können die IT-Infrastruktur der GS-Lahr nutzen. Zusätzlich zur lokalen Infrastruktur der Schule können Sie freiwillig die Produkte und Services von Apple in Form von Tablets nutzen. Die Geräte werden mit der Geräteverwaltung JAMF Pro verwaltet. Die angebotenen Dienste werden auf Servern bereitgestellt, die nicht im Rechenzentrum der GS-Lahr angesiedelt sind und auf die die GS-Lahr physisch keinen Zugriff hat. Allein Apple und JAMF Pro sind für die dort angebotenen Dienste verantwortlich.
	- § JAMF Pro ist ein Unternehmen in den Niederlanden, deren Server in Deutschland angesiedelt sind. Die Benutzerdaten der schulischen Nutzer werden so lange gespeichert, wie diese ein schulisches iPad nutzen.

#### **Authentifizierung** § Die Authentifizierung für die Nutzung der Geräte wird über den Single-Sign-On Account von Microsoft Azure Cloud realisiert. Mit der Nutzung bestätigen Sie folgende Punkte:

- Kenntnisnahme der Übermittlung personenbezogener Daten an Microsoft. Diese Daten sind konkret: Vor- und Nachname und dienen ausschließlich der Authentifizierung des Nutzenden.
- Da es sich bei Microsoft und Apple um Firmen mit US-Ursprung handelt, ist hier neben dem direkt geltenden nationalen und supranationalen Recht auch das US-Exportkontrollrecht zu beachten.
- § Bei Verlust des Schüler-Status geht auch der Zugriff auf alle in M365 gespeicherten Inhalte verloren. Nach einer standardmäßigen Frist von 30 Tagen wird der Account automatisch gelöscht und damit auch die Inhalte in M365.
- **Nutzungsdaten** Die Nutzung von JAMF Pro ist unter der Maßgabe der Freiwilligkeit konform mit der Datenschutzgrundverordnung. Die Übermittlung der personenbezogenen Daten für das notwendige Benutzerkonto

bei Microsoft 365 unterliegt dem Angemessenheitsbeschluss für das EU-U.S. Data Privacy Framework vom 11.7.2023.

- § Für die Nutzenden bestehen folgende Pflichten:
- Die Sicherung der in der Cloud gespeicherten Daten obliegt dem jeweiligen Nutzenden
- § Die geltenden Lizenz- und Nutzungsbestimmungen der Firma Apple welche unter **https://www.apple.com/de/legal/** aufgeführt werden sind einzuhalten.
- § Weitere Informationen zu Apple School Manager finden Sie unter **https://www.apple.com/de/education/docs/Data\_and\_Privacy\_Overview\_for\_Schools.pdf** . Weitere Informationen zu JAMF Pro finden Sie unter **https://www.jamf.com/de/privacy-policy/**

### **F. Nutzungsbedingungen WebUntis (Untis GmbH)**

- **Einwilligungserklärung nach DSGVO Art. 6 (1) a zur Nutzung der Dienste von WebUntis (Untis** 
	- § An der **Gewerblichen Schule Lahr** nutzen Schülerinnen und Schüler, Ausbilderinnen und Ausbilder und Lehrkräfte WebUntis als digitalen Stunden- und Vertretungsplan. Damit das möglich ist, werden auch personenbezogene Daten der Benutzer verarbeitet, von der Schule und von **Untis GmbH.**
	- **GmbH)** § Die Nutzung von WebUntis ist nur möglich, wenn man dafür von Untis GmbH bereitgestellte Dienste nutzt. Dieses sind Dienste zur Verwaltung von Nutzern und Inhalten. Innerhalb der Schule wird der Zugriff auf die Daten im Zusammenhang mit der Nutzung von WebUntis durch das Rechte- und Rollenkonzept geregelt.
	- **Nutzungsdaten** Die Nutzung von WebUntis ist nur möglich, wenn man dafür von Untis GmbH bereitgestellte Dienste nutzt. Dieses sind Dienste zur Verwaltung von Nutzern und Inhalten. Innerhalb der Schule wird der Zugriff auf die Daten im Zusammenhang mit der Nutzung von WebUntis durch das Rechte- und Rollenkonzept geregelt.
		- § Die Server unseres Anbieters stehen in Österreich, kein Drittland nach DS-GVO.
		- Es werden keine Profile von Schülern oder Lehrkräften aus den in diesen Diensten verarbeiteten Daten erstellt.
		- § **Schulleitungsmitglieder** alle Daten, ohne administrative Rechte
		- § **Schulische Administratoren** alle Daten aller Personen (auf Weisung der Schulleitung)
		- § **Lehrkräfte** eigene Daten; [alle/eigene] Stunden-/ Vertretungspläne einsehen
		- § **Schülerinnen und Schüler** eigene Daten; eigene Stunden- und Vertretungspläne. Da es sich bei Microsoft und Apple um Firmen mit US-Ursprung handelt, ist hier neben dem direkt geltenden nationalen und supranationalen Recht auch das US-Exportkontrollrecht zu beachten.
		- Die Nutzung von WebUntis ist nur möglich, wenn man dafür von Untis GmbH bereitgestellte Dienste nutzt. Dieses sind Dienste zur Verwaltung von Nutzern und Inhalten. Innerhalb der Schule wird

der Zugriff auf die Daten im Zusammenhang mit der Nutzung von WebUntis durch das Rechte- und Rollenkonzept geregelt.

- § **Erziehungsberechtigte** über das Konto ihrer Kinder: eigene Daten Schülerinnen und Schüler; Stunden- und Vertretungspläne des Kindes [alternativ: Erziehungsberechtigte: Stunden- und Vertretungspläne des Kindes].
- Personen von außerhalb der Schule erhalten nur Zugriff auf Daten, wenn ein Gesetz es ihnen gestattet.
- § Erziehungsberechtigte und (ehemalige) Schülerinnen und Schülern (Auskunftsrecht Art. 15 DS-GVO).
- Ermittlungsbehörden im Fall einer Straftat.
- § Die Benutzerdaten von Schülern und Lehrkräften im Zusammenhang mit dem Zugang zu WebUntis über Browser und App (Kontodaten) werden so lange gespeichert, wie diese WebUntis nutzen, Schülerinnen/Schüler oder Lehrkräfte an der Schule sind. Die Daten werden nach Verlassen der Schule nach einer Frist von 6 Monaten von allen Servern gelöscht.
- § Durch Lehrkräfte eingetragene Informationen in Stunden- und Vertretungsplänen werden für 5 Jahre aufbewahrt.
- Daten im Zusammenhang mit der Erstellung von Verwaltung von Benutzerkonten für die Nutzung der WebUntis, die in der Schulverwaltung vorliegen, werden für 5 Jahre aufbewahrt.
- Benutzer haben jederzeit die Möglichkeit, von ihnen eingestellte Kontaktdaten und Freigaben eigenständig zu löschen.
- § Gegenüber der Schule besteht ein Recht auf Auskunft über Ihre personenbezogenen Daten, ferner haben Sie ein Recht auf Berichtigung, Löschung oder Einschränkung, ein Widerspruchsrecht gegen die Verarbeitung und ein Recht auf Datenübertragbarkeit.
- § Zudem steht Ihnen ein **Beschwerderecht** bei der Datenschutzaufsichtsbehörde, des Landesbeauftragten für den Datenschutz und die Informationsfreiheit Baden-Württembergs zu

#### **Datenverarbeitung •** Bei der Nutzung von WebUntis über Browser oder App geht es um folgende personenbezogene Daten.

- § Anmeldedaten (Benutzer, Passwort) werden für jeden Nutzer von der Schule erstellt.
- § Die Zuordnung zu Gruppen und die damit verbundenen Rollen und Rechte, die Spracheinstellung und der Kontostatus erfolgen anhand von Informationen aus der Schulverwaltung.
- Weitere Daten entstehen bei der Nutzung von WebUntis zum Abrufen des digitalen Stunden- und Vertretungsplans. Das sind:
- Server-Logdaten (z.B. Browsertyp und -version, Betriebssystem, IP-Nummer).
- Von WebUntis erhobene Nutzungsdaten (IP-Adresse, letzter Login)
- § Vom Benutzer eingestellte Profildaten (z.B. Adresse, Telefonnummer).
- Bei Lehrkräften, vom Benutzer erzeugte Inhaltsdaten (z.B. Notizen für Schüler\*innen/ für Lehrkräfte, gebuchte Ressourcen, verschickte Nachrichten).
- Vom Nutzer angemeldete Geräte zum Zugriff auf WebUntis und Aktivierung von 2FA.
- **A: Bereitstellung eines Zugangs zu WebUntis.**
- § **D, E, F:** Nutzung von WebUntis durch angemeldete Nutzer.
- § **B:** Verwaltung von Rechten und Rollen der Benutzer entsprechend der Funktion (Schüler / Lehrkraft / [Eltern]) und der Zugehörigkeit zu Klassen und Gruppen.
- § **C:** Technische Bereitstellung von für die Verwaltung und Nutzung der WebUntis erforderlichen Diensten.
- § **C:** Sicherheit und Funktionalität dieser Dienste.
- Die Verarbeitung der oben genannten personenbezogenen Daten erfolgt auf der Rechtsgrundlage von:
- § **A, B:** Art. 6 Abs. 1 lit e), Abs. 3 lit b) DSGVO in Verbindung mit § 4 LDSG (BW)
- § **C:** Art. 6 Abs. 1 lit. e), Abs. 3 lit. b) DSGVO in Verbindung mit § 4 LDSG (BW)
- § **D, E, F:** Einwilligung (Artikel 6 Abs. 1 lit. a DS-GVO) durch die Betroffenen.

#### **G. Schlussvorschriften**

### **Änderung der Nutzungsordnung**

Die Schulleitung behält sich bei Notwendigkeit das Recht vor, diese Nutzungsordnung jederzeit ganz oder teilweise zu ändern. Über Änderungen werden alle Nutzer informiert.

- Die Änderungen gelten grundsätzlich als genehmigt, wenn der jeweilige Nutzer die von der Schule gestellten Computer und die Netzinfrastruktur nach Inkrafttreten der Änderungen weiter nutzt.
- § Sind durch die Änderungen Datenschutzrechte oder sonstige erhebliche persönliche Rechte der Nutzer betroffen, wird erneut die schriftliche Anerkennung der geänderten Nutzungsbedingungen bei den Nutzern eingeholt.
- § Bei Änderungen der Nutzungsordnung, welche die Rechte minderjähriger Nutzer beeinträchtigen, wird in jedem Fall die Einwilligung der personensorgeberechtigten Personen eingeholt.

#### **Haftung der Schule** § Es wird keine Garantie dafür übernommen, dass die Systemfunktionen den speziellen Anforderungen des Nutzers entsprechen oder dass das System fehlerfrei oder ohne Unterbrechung läuft.

§ Aufgrund der begrenzten Ressourcen können insbesondere die jederzeitige Verfügbarkeit der Dienstleistungen sowie die Integrität und die Vertraulichkeit der gespeicherten Daten nicht garantiert werden. Die Nutzer haben von ihren Daten deswegen Sicherheitskopien auf externen Datenträgern anzufertigen.

**Anhang:**

## Anerkennung der Nutzungsordnung und Einwilligung in die Verwendung

\_\_\_\_\_\_\_\_\_\_\_\_\_\_\_\_\_\_\_\_\_\_\_\_\_\_\_\_\_\_\_\_\_\_\_\_\_\_\_\_\_\_\_\_\_\_\_\_\_\_\_\_\_\_\_\_\_\_

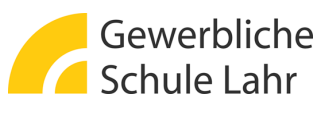

personenbezogener Daten (Schülerinnen und Schüler)

für:

[Klasse] [Vorname] [Nachname]

Ich habe die Nutzungsbedingungen der GS-Lahr verstanden und erkläre mich mit diesen einverstanden.

Mit den festgelegten Regeln bin ich einverstanden. Mir ist bekannt, dass die Gewerbliche Schule Lahr den Datenverkehr protokolliert. Sollte ich gegen die Nutzungsregeln verstoßen, verliere ich meine Nutzungsberechtigung und muss mit dienstrechtlichen Maßnahmen rechnen. Bei Verstoß gegen gesetzliche Bestimmungen sind weitere zivil- oder strafrechtliche Folgen nicht auszuschließen.

Hiermit erkläre(n) ich/wir, die Nutzungsordnung der Gewerblichen Schule Lahr vom 07.2023 vollständig gelesen zu haben und einschließlich der darin enthaltenen Bestimmungen über den Datenschutz durch Unterschrift anzuerkennen.

Darüber hinaus willige(n) ich/wir in die in der Nutzungsverordnung genannte Verwendung von personenbezogenen Daten ein.

\_\_\_\_\_\_\_\_\_\_\_\_\_\_\_\_\_\_\_\_\_\_\_\_\_\_\_\_\_\_ \_\_\_\_\_\_\_\_\_\_\_\_\_\_\_\_\_\_\_\_\_\_\_\_\_\_\_\_\_\_\_\_\_\_\_\_\_ [Datum, Unterschrift Schü-[Datum, Unterschrift Erziehungsberechtigte]

**Anhang:**

# Anerkennung der Nutzungsordnung und Einwilligung in die Verwendung personenbezogener Daten (Lehrkräfte)

\_\_\_\_\_\_\_\_\_\_\_\_\_\_\_\_\_\_\_\_\_\_\_\_\_\_\_\_\_\_\_\_\_\_\_\_\_\_\_\_\_\_\_\_\_\_\_\_\_\_\_\_\_\_\_\_\_\_

für:

[Vorname] [Nachname]

Ich habe die Nutzungsbedingungen der GS-Lahr verstanden und erkläre mich mit diesen einverstanden.

Mit den festgelegten Regeln bin ich einverstanden. Mir ist bekannt, dass die Gewerbliche Schule Lahr den Datenverkehr protokolliert. Sollte ich gegen die Nutzungsregeln verstoßen, verliere ich meine Nutzungsberechtigung und muss mit dienstrechtlichen Maßnahmen rechnen. Bei Verstoß gegen gesetzliche Bestimmungen sind weitere zivil- oder strafrechtliche Folgen nicht auszuschließen.

Hiermit erkläre(n) ich/wir, die Nutzungsordnung der Gewerblichen Schule Lahr vom 07.2023 vollständig gelesen zu haben und einschließlich der darin enthaltenen Bestimmungen über den Datenschutz durch Unterschrift anzuerkennen.

Darüber hinaus willige(n) ich/wir in die in der Nutzungsverordnung genannte Verwendung von personenbezogenen Daten ein.

\_\_\_\_\_\_\_\_\_\_\_\_\_\_\_\_\_\_\_\_\_\_\_\_\_\_\_\_\_\_ [Datum, Unterschrift]

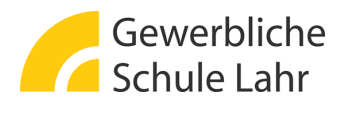

Anhang:

# Anerkennung der Nutzungsordnung und Einwilligung in die Verwendung personenbezogener Daten (Personal)

\_\_\_\_\_\_\_\_\_\_\_\_\_\_\_\_\_\_\_\_\_\_\_\_\_\_\_\_\_\_\_\_\_\_\_\_\_\_\_\_\_\_\_\_\_\_\_\_\_\_\_\_\_\_\_\_\_\_

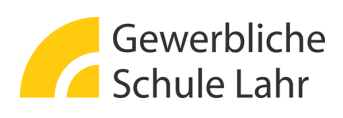

für:

[Vorname] [Nachname]

Ich habe die Nutzungsbedingungen der GS-Lahr verstanden und erkläre mich mit diesen einverstanden.

Mit den festgelegten Regeln bin ich einverstanden. Mir ist bekannt, dass die Gewerbliche Schule Lahr den Datenverkehr protokolliert. Sollte ich gegen die Nutzungsregeln verstoßen, verliere ich meine Nutzungsberechtigung und muss mit dienstrechtlichen Maßnahmen rechnen. Bei Verstoß gegen gesetzliche Bestimmungen sind weitere zivil- oder strafrechtliche Folgen nicht auszuschließen.

Hiermit erkläre(n) ich/wir, die Nutzungsordnung der Gewerblichen Schule Lahr vom 07.2023 vollständig gelesen zu haben und einschließlich der darin enthaltenen Bestimmungen über den Datenschutz durch Unterschrift anzuerkennen.

Darüber hinaus willige(n) ich/wir in die in der Nutzungsverordnung genannte Verwendung von personenbezogenen Daten ein.

\_\_\_\_\_\_\_\_\_\_\_\_\_\_\_\_\_\_\_\_\_\_\_\_\_\_\_\_\_\_ [Datum, Unterschrift]